S. Mishra K. O. Lye L. Scarabosio Autumn Term 2015

Computational Methods for Engineering Applications II

# Homework Problem Sheet 3

This assignment sheet contains some tasks marked as **Core problems**. If you hand them in (see deadline at the end of the problem sheet), these tasks will be corrected. Full mark for the total of the core problems in all assignments will give a 20% bonus on the total points in the final exam. This is really a bonus, which means that at the exam you can still get the highest grade without having the bonus points (of course then you need to score more points at the exam).

The total number of points for the Core problems of this sheet is 4 points. (The total number of points over all assignments will be around 20).

## <span id="page-0-1"></span>Problem 3.1 Finite Differences for Poisson Equation in 1D

We consider the 1D Poisson equation with homogeneous Dirichlet boundary conditions:

$$
-u''(x) = f(x), \quad \forall x \in \Omega = (0, 1)
$$
  
 
$$
u(0) = u(1) = 0.
$$
 (3.1.1)

We want to discretize  $(3.1.1)$  using the Finite Differences method, namely the centered finite differences.

To this aim, we subdivide the interval [0, 1] in  $N + 1$  subintervals using equispaced grid points  ${x_0 = 0, x_1, \ldots, x_N, x_{N+1} = 1}.$ 

The discretized problem can be written as a linear system

<span id="page-0-2"></span><span id="page-0-0"></span>
$$
Au = F, \tag{3.1.2}
$$

where A is a  $N \times N$  matrix, F a  $N \times 1$  vector and u the  $N \times 1$  vector containing of unknowns  $u_i \approx u(x_i)$ ,  $j = 1, ..., N$ , the approximate values of the function u at the grid points. Let us denote by  $h = |x_1 - x_0|$  the meshsize.

(3.1a) Refresh your mind on what we saw in class on the Finite Difference scheme and in particular on the central finite differences.

Write the matrix A and the right-handside L. For the right-handside, write it in terms of a generic force term  $f(x)$  in [\(3.1.1\)](#page-0-0).

<span id="page-0-3"></span>(3.1b) In the template file finite difference.cpp, implement the function

#### void createPoissonMatrix(SparseMatrix& A, int N),

where typedef Eigen::SparseMatrix<double> SparseMatrix. This function computes the matrix A for  $(3.1.2)$ . Here the input parameter N denotes the number of *interior* grid points. Assume that the size of the input matrix A has not been initialized.

<span id="page-1-0"></span>(3.1c) In the template file finite difference.cpp, implement the function

void createRHS(Vector& rhs, FunctionPointer f, int N, double dx),

where typedef double(∗FunctionPointer)(double) and typedef Eigen::VectorXd Vector. This function computes the right-handside F for  $(3.1.2)$ . The input parameter f is the function pointer for the right-handside  $f(x)$ , N is again the number of interior grid points, and  $dx$  is the length of a cell. Assume that the size of the input vector rhs has not been initialized.

(3.1d) In the template file finite difference.cpp, implement the function

void poissonSolve(Vector& u, FunctionPointer f, int N),

to solve the Poisson problem [\(3.1.1\)](#page-0-0).

The input parameters f and N are as in subproblem  $(3.1c)$ . The vector u is assumed to have not been initialized in size, and at the end of the routine it has to correspond to the array  ${u_h(x_j)}_{i=1}^N$  $j=1$ containing the approximate values of the solution u at the interior grid points  $\{x_j\}_{j=1}^N$ .

HINT: Use the routines from subproblems  $(3.1b)$  and  $(3.1c)$ .

(3.1e) Run the routine poissonSolve for  $f(x) = sin(2\pi x)$  and  $N = 50$  and plot the solution.

We saw in the lecture that the centered finite difference schemes satisfies is stable and consistent, and thus it converges to the exact solution  $u$  to  $(3.1.1)$  when the mesh is refined. Here we are going to test the convergence of our scheme through a convergence study.

(3.1f) In the template file finite difference.cpp, implement the function

void poissonConvergence( std::vector<double>& errors, std::vector<int>& resolutions, FunctionPointer f)

to perform the convergence study. The input argument  $\epsilon$  is a function pointer to the right-hanside  $f(x)$ . The vectors resolutions and errors, assumed to be passed in input with uninitialized size, must contain, in output, the array  $[N_1, \ldots, N_6]$  of numbers of degrees of freedom and the array  $[e_1, \ldots, e_6]$  of computed errors, respectively.

As error between the discrete solution  $u<sub>h</sub>$  and the exact solution u, we consider the maximum norm error  $||u - u_{h_i}||_{\infty} = \max_{x \in [0,1]} |u - u_h|, i = 1, \ldots, 6$ ; we can compute this error just in an approximate way: we consider a very fine grid with meshsize  $h_{ref} = \frac{1}{21}$  $\frac{1}{2^{10}}$  and grid points  $x_0 = 0, x_1 = h_{ref}, \ldots, x_{N+1} = 1$  and approximate the maximum norm by

$$
||u - u_h||_{\infty} \approx \max_{x_0...x_{N+1}} |u(x_i) - u_h(x_i)|
$$
\n(3.1.3)

The standard steps for a convergence study then:

1. compute the exact solution  $u$  to  $(3.1.1)$ ;

- 2. start from a meshsize  $h_1 = \frac{1}{4}$  $\frac{1}{4}$ , corresponding to  $N_1 = 3$  interior grid points;
- 3. compute the discrete solution  $u_{h_1}$  to [\(3.1.1\)](#page-0-0);
- 4. compute the error  $e_1 \approx ||u u_{h_1}||_{\infty}$ ; inside each mesh interval, consider the linear interpolant for  $u_h$ ;
- 5. refine the grid, considering  $h_2 = \frac{h_1}{2} = \frac{1}{8}$  $\frac{1}{8}$  and repeat the algorithm from step 3;
- 6. repeat the previous step till  $h_6 = \frac{h_1}{2^5}$  $\frac{h_1}{2^5}$ .

(3.1g) Run the routine poissonConvergence for  $f(x) = sin(2\pi x)$ .

Make a double logarithmic plot of the errors  $e_1, \ldots, e_6$  versus the resolutions  $N_1, \ldots, N_6$ . What do you observe? Which is the order of convergence?

# <span id="page-2-2"></span>Problem 3.2 Finite Differences for Poisson Equation in 2D

In this problem we consider the Finite Differences discretization of the Poisson problem on the unit square:

<span id="page-2-1"></span>
$$
-\Delta u = f \quad \text{in } \Omega := (0, 1)^2,
$$
  
\n
$$
u = 0 \quad \text{on } \partial\Omega,
$$
\n(3.2.1)

for a bounded and continuous function  $f \in C^0(\overline{\Omega})$ .

We consider a regular tensor product grid with meshwidth  $h := (N + 1)^{-1}$  and we assume a lexicographic numbering of the interior vertices of the mesh as depicted in Fig[.3.1.](#page-2-0)

We consider the 5-point stencil finite difference scheme for the operator  $-\Delta$  described by the 5-points stencil shown in Fig. [3.2.](#page-3-0)

(3.2a) Write the system

<span id="page-2-3"></span>
$$
Au = F \tag{3.2.2}
$$

<span id="page-2-0"></span>corresponding to the discretization of  $(3.2.1)$  using the stencil in Fig. [3.2,](#page-3-0) specifying the matrix A and the vectors F and u.

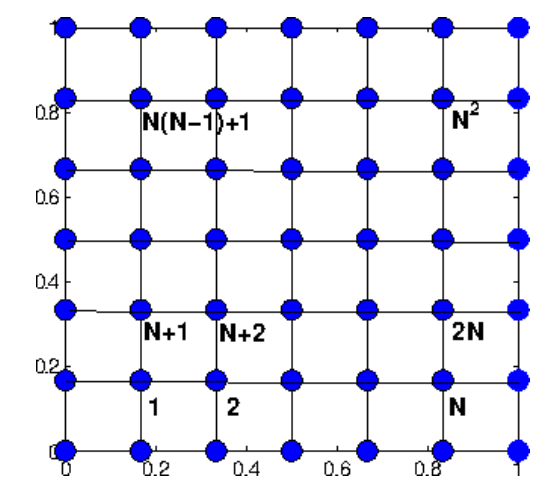

Figure 3.1: Lexikographic numbering of vertices of the equidistant tensor product mesh.

<span id="page-3-0"></span>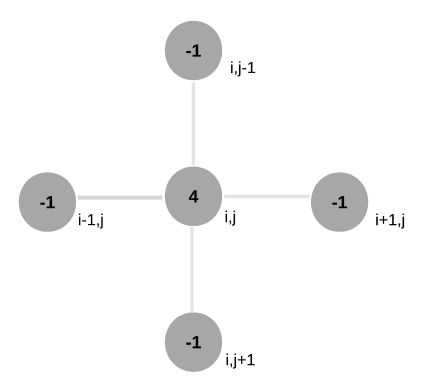

Figure 3.2: 5-point stencil used in this problem.

(3.2b) (Core problem) In the template file finite difference.cpp, implement the function

void createPoissonMatrix2D(SparseMatrix& A, int N),

to construct the matrix  $\bf{A}$  in [\(3.2.2\)](#page-2-3), where N denotes the number of interior grid points along one dimension, with typedef Eigen::SparseMatrix<double>SparseMatrix. Assume the matrix A to have an uninitialized size at the beginning.

(3.2c) (Core problem) In the template file finite difference.cpp, implement the function

void createRHS(Vector& rhs, FunctionPointer f, int N, double dx),

to build the vector  $\bf{F}$  in [\(3.2.2\)](#page-2-3), with typedef Eigen::VectorXd Vector and typedef double(\*FunctionPointer)(double, double). The argument f is a function pointer to the function f in  $(3.2.1)$ , N is the number of interior grid points and  $dx$  is cell width. Again, assume that the vector rhs has uninitialized size when passed in input.

<span id="page-3-1"></span>(3.2d) (Core problem) In the template file finite difference.cpp, implement the function

void poissonSolve(Vector& u, FunctionPointer f, int N),

to solve the system  $(3.2.2)$ , with u the vector containing the values of the approximate solution at all the grid points, including those on the boundary, and the other arguments as in the previous subproblems.

(3.2e) Plot the discrete solution that you get from subproblem [\(3.2d\)](#page-3-1) for  $f(x,y) = 8\pi^2 \sin(2\pi x) \sin(2\pi y)$  and  $N = 50$ , and compare it to the exact solution  $u(x, y) =$  $\sin(2\pi x)\sin(2\pi y)$ .

## <span id="page-4-3"></span>Problem 3.3 Linear Finite Elements in 1D

In class the Galerkin discretization of a 2-point boundary value problem by means of trial and test spaces of merely continuous piecewise linear functions was discussed. In this problem, we practise the crucial steps for the linear variational problem

<span id="page-4-0"></span>
$$
u \in H_0^1([a, b]) : \quad \int_a^b \frac{\mathrm{d}u}{\mathrm{d}x}(x) \, \frac{\mathrm{d}v}{\mathrm{d}x}(x) = \int_a^b f(x)v(x) \, \mathrm{d}x, \quad \forall v \in H_0^1([a, b]), \tag{3.3.1}
$$

where  $-\infty < a < b < \infty$  and  $f \in C^0([a, b])$ . Please note that both trial and test functions vanish at the endpoints of the interval, as indicated by the subscript "0" in the symbol for the function space.

<span id="page-4-1"></span>(3.3a) Derive the Galerkin matrix for [\(3.3.1\)](#page-4-0), when using the trial and test space  $S_{1,0}^0(\mathcal{M})$  of continuous, piecewise linear functions on an *equidistant* mesh  $M$  with  $N \in \mathbb{N}$  interior nodes. The standard basis of hat functions is to be used.

<span id="page-4-2"></span>(3.3b) In the template file fem.cpp, implement the function

void createGalerkinMatrixWithBoundary(SparseMatrix& A, int N, double dx)

(with typedef Eigen::SparseMatrix<double> SparseMatrix), that computes the matrix A as in subproblem  $(3.3a)$ . The argument N denotes the number of interior grid points, and dx denotes the cell length. For later purposes, the matrix A has to contain the entries associated to the two boundary basis functions  $b_N^0(x)$  and  $b_{N+1}^N$ , too, leading to a  $(N+2) \times (N+2)$  matrix.

(3.3c) To obtain the right-hand side vector of the linear system arising from the Galerkin discretization of  $(3.3.1)$  as described in subproblem  $(3.3a)$ , one relies on the composite trapezoidal rule on  $\mathcal{M} = \{x_0 = a, x_1, \dots, x_N, x_{N+1} = b\}$  for numerical quadrature:

$$
\int_{a}^{b} f(x) dx \approx f(a)\frac{h}{2} + h \sum_{i=1}^{N} f(x_i) + f(b)\frac{h}{2},
$$
\n(3.3.2)

with  $h$  the mesh size.

In the template file fem.cpp, implement the function

void createRHS(Vector& rhs, FunctionPointer f, int N, double dx, const Vector& x)

(where typedef Eigen::VectorXd Vector and typedef double(∗FunctionPointer)(double)), that computes the right-hand side for  $(3.3.1)$  when discretising with the standard basis of hat functions for linear finite elements, and when using the trapezoidal quadrature rule to compute the integrals. The argument  $f$  is a function pointer to the function  $f$ , the vector x contains the gridpoints, including the endpoints, and the other arguments are as in subproblem [\(3.3b\).](#page-4-2)

(3.3d) In the template file fem.cpp, implement the function

void femSolve(Vector& u, Vector& x, FunctionPointer f,  $int N$ , double a, double b, double ua = 0.0, **double**  $ub = 0.0$ 

that computes and stores in u the values of the Galerkin solution  $u_N \in S^0_{1,0}(\mathcal{M})$  at the nodes of the mesh  $M$  and returns them in the row vector u. The arguments a and b supply the domain  $\Omega = [a, b]$ , whereas f is a function pointer to the source function f. The argument N passes the number of interior nodes of the equidistant mesh. In the vector u, include also the boundary values of u.

(3.3e) State and justify the asymptotic computational complexity of linfegalerkinsol in terms of the problem size parameter N.

(3.3f) Plot the Galerkin solution  $u_N$  for  $\Omega := [-\pi, \pi]$ ,  $f(x) = \sin(x)$ , and  $N = 50, 100, 200$ . To validate your code compare  $u_N$  with the exact analytic solution  $u(x) = \sin(x)$ .

(3.3g) Extend your above implementation of  $f$ emSolve using the optional arguments ua, ub that specify *boundary values* for the solution u of [\(3.3.1\)](#page-4-0), supposing now  $u_a, u_b \neq 0$ . This means that now we seek to solve [\(3.3.1\)](#page-4-0) under the constraints  $u(a) = u_a$ ,  $u(b) = u_b$ .

HINT: Use the offset function technique to arrive at a modified right-hand side of the linear system of equations that incorporates the values  $u_a$  and  $u_b$ .

(3.3h) Plot the Galerkin solution  $u_N$  for  $\Omega := [-\pi, \pi], f(x) = \cos(x), u_a = -1, u_b = \frac{1}{2}$  $rac{1}{2}$  and  $N = 50$ . To validate your code compare  $u_N$  with the exact analytic solution  $u(x) = \cos(x) +$ 3  $\frac{3}{4\pi}x + \frac{3}{4}$  $\frac{3}{4}$ .

### Published on November 5.

### To be submitted on November 17.

Last modified on November 5, 2015